# ソフトウェア開発ドキュメント匿名化ツールの試作とその評価

江川翔太 岡野浩三 楠本真二 大阪大学 大学院情報科学研究科 *{*s-egawa,okano,kusumoto*}*@ist.osaka-u.ac.jp

## 要旨

ソフトウェア工学研究では,実プロジェクトで開発さ れたドキュメント,ソースコード等のソフトウェア開発 ドキュメントを調査する,あるいは、得られた研究成果 をそれらに適用・評価することが重要である.一方,ソ フトウェア開発ドキュメントの多くは著作権や機密保持 の点で公開することは難しい. 更に, 個別の共同研究に おいても,企業から大学へ成果物の提供を行う際にそれ らの情報の隠蔽,つまり匿名化を行う必要がある.しか し,複数のドキュメントを人手で匿名化しなければなら ず,その作業にかかる人的コストの削減が必要である. 本稿では,匿名化にかかるコストを削減し,ソフトウェ ア開発ドキュメントの研究利用の促進を目的として,ソ フトウェア開発ドキュメントの匿名化を支援するツール を開発する.ツールでは対象ドキュメントに対する形態 素解析・類語認識や利用者とのインタラクティブなやり とりを通じて,固有表現やコンテキスト情報(固有表現 以外に間接的に固有表現を特定できるもの)の匿名化を 支援する. 匿名化ツールを実装し、ある実プロジェクト の成果物を対象に匿名化がどの程度効果的に行えるかど うかを評価した.その結果,匿名箇所に対して約 *8* 割程 度の適合率と再現率となった.

## **1.** はじめに

ソフトウェア工学は,品質の高いソフトウェアを低コ ストで期限通りに開発し,効率よく保守するための技術 を扱う学問分野である.その一分野である実証的ソフト ウェア工学は,実際の開発現場のデータからのアプロー チ通じて,生産性や品質を高める研究である.例えば, 実プロジェクトで開発された要求仕様書や設計仕様書,

ソースコード,テストデータ,管理データ等のソフトウェ ア開発ドキュメントを調査する,あるいは,調査結果に より得られた研究成果を実際の開発プロジェクトに適用・ 評価することが重要である.

一方,実プロジェクトのデータには、ユーザや開発ベ ンダの担当者の名前や連絡先のような個人情報や,守秘 義務がある情報が含まれる. 従って、企業から大学ある いは研究機関へ実プロジェクトのデータを提供する際は 開発ドキュメント等に含まれる個人情報等を匿名化する 必要がある.しかし,大量のドキュメントに含まれる情 報は膨大で人手による匿名化は多くのコストがかかると いう問題があり、匿名化を支援するツール等による匿名 化コスト削減が求められる.医療関係書類を対象とした 自動匿名化手法が提案されている [1] が, 医療関係書類 で匿名化すべき情報とソフトウェア開発ドキュメントで 匿名化すべき情報が持つ特徴が異なるため,そのまま利 用することは難しい.

本稿ではソフトウェア開発ドキュメントの匿名化の支 援を目的として試作した匿名化支援ツールについて述べ る.ツールでは対象ドキュメントに対する形態素解析・ 類語認識を行い,人名,地名,組織名といった固有表現 を抽出し,別の記号に置換して匿名化を行う.また,利 用者とのインタラクティブなやりとりを通じて、正しく 抽出されなかった固有表現の修正,固有表現以外に間接 的に固有表現を特定できるもの(コンテキスト情報)の 匿名化を行う. 匿名化ツールを試作し、ある実プロジェ クトの成果物を対象に匿名化がどの程度効果的に行える かどうかを評価した.その結果,ツールが自動で行う匿 名化の場合, 適合率が 0.83, 再現率が 0.79 となった. ま た,使用者による短時間の補正で,適合率と再現率は共 に 1.00 となった.

以降,2. では本研究で使用する諸用語と関連研究につ

いて述べる.3. では匿名化手順と匿名化ツールについて 説明する.4. では試作したツールの評価実験と結果の考 察を述べる.5. では主な結果と今後の課題をまとめる. 最後に,6. で謝辞を述べる.

## **2.** 準備

ここでは本稿で使用する諸用語と関連研究についてま とめる.

## **2.1.** 匿名化

本研究において,匿名化とは連絡先情報の置換,固有 表現の置換およびコンテキスト情報の置換を指す. 以下 で連絡先情報の置換,固有表現の置換およびコンテキス ト情報の置換の詳細を述べる.

### **2.1.1** 連絡先情報の置換

連絡先情報は,メールアドレス,電話番号,郵便番号, 住所の丁番地および URL を指す.ドキュメント中に出現 するこれらの情報を,記号で置換する事で匿名化を行う.

#### **2.1.2** 固有表現の置換

本稿において,固有表現とは IREX[2] によって規定さ れた 8 種類の分類の内,人名,地名および組織名を指 す. ただし,人名では苗字と名前を区別する.ドキュメ ント中に出現するこれらの文字列を記号に置換する事で 匿名化を行う.この時,固有表現の分類情報を保持する. また,ドキュメント中に同一の固有表現が複数出現する 場合,それらを同一の記号で置換する.

#### **2.1.3** コンテキスト情報の置換

ある文字列をもとに固有表現を推測できる場合,その ような文字列をコンテキスト情報と定義し匿名化の対象 とする.例として,銀行名,銀行の支店数および従業員 数を含む銀行向け勘定系システム開発ドキュメントの匿 名化を考える.固有表現の匿名化では銀行名の匿名化は 成されるが,支店数と従業員数の匿名化は成されない. ここで,ドキュメントの読み手が意図的に各銀行の支店 数と従業員数を調査すると銀行名が特定されてしまう恐

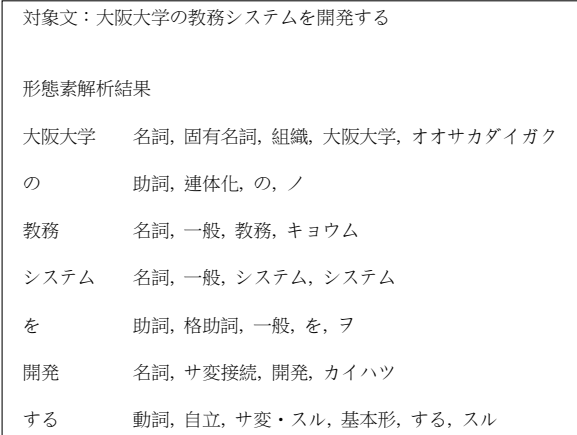

#### 図 1. 形態素解析の例

れがある.この場合,コンテキスト情報は支店数や従業 員数となる.これを防ぐためコンテキスト情報を匿名化 する必要がある.

#### **2.2.** 関連研究

#### **2.2.1** 形態素解析

テキスト解析技術として形態素解析が研究されている [3,4]. 形態素解析とは、自然言語で記述された文章を意 味を持つ最小単位に分割しそれぞれの品詞を判別する技 術である.形態素解析ツールを用いることでドキュメン ト内に出現する固有表現の大半を判別することが可能と なる. 形態素解析の例を図1に示す. 図1では、入力と して与えられた "大阪大学の教務システムを開発する" という文が,解析された結果を示している."大阪大学" が固有名詞として、"教務", "システム", "開発"が一 般名詞として,判別されている.

#### **2.2.2** 匿名化の関連手法

数値またはカテゴリデータに対する匿名化については, k-匿名化 [5] を実現する手法が多く提案されている. k-匿名化とは k-匿名性,つまり同じ値または値の組み合わ せを持ったレコードが k 個以上あることを保証した形に データを変換する処理である. 例えば、3-匿名化された 状態では、ある個人名(のレコード)は別の2人の個人 名と同じ表現に匿名化されるため,一意に特定できない. 一方,テキストデータに対する k-匿名化も提案されてい

る [6]. この手法では、ある文に含まれるあらゆる表現 が,テキスト全体で k 回以上出現する状態 (テキストの k-匿名性と定義している)に匿名化を行う. つまり, ど のような文字列で検索をしても、ヒットする件数がk件 以上になるようにする.しかし,ある特定のソフトウェ ア開発プロジェクトのドキュメントを考えた場合。匿名 化すべき固有表現以外にも,「処理」や「機能」といった 一般的な用語が多く出現する場合が多い. そのため,元 の表現の保存率が極めて低くなると考えられる. 従って, 匿名化されたドキュメントの理解容易性が低くなり,研 究等での利用が困難になる恐れがある.

ドキュメントの自動的な匿名化については,カルテや退 院時要約等の医療関係書類を自動的に匿名化する手法が 提案されている [1]. 医療関係書類に関しては, HIPAA[7] により書類を他の研究機関に提供する際に匿名化する必 要のある情報が明確に定められている。また、匿名化の 対象となるファイルはテキストファイルである.これに 対しソフトウェア開発ドキュメントは主なファイル形式 が Word·Excel であり、匿名化する必要のある情報は明 確に定められておらず,コンテキスト情報の存在もあり 医療関係書類の自動匿名化手法を適用することは難しい.

### **2.3.** ソフトウェア開発ドキュメント匿名化における課題

#### **2.3.1** コンテキスト情報の選定

コンテキスト情報は,開発されるソフトウェアの種類, 守秘義務情報,顧客の希望,機能内容等,様々な観点で 決まる.例えば,大学を対象とした履修登録システム開 発ドキュメントの場合,納品先の大学名が匿名化の対象 となるのであれば,コンテキスト情報は学部名や総学生 数等が考えられる. また、銀行を対象とした勘定系シス テム開発ドキュメントの場合,コンテキスト情報は支店 数や従業員数等が考えられる. 従って、表記が同じ情報 であっても,コンテキスト情報となる場合とならない場 合がある.更に,匿名化されたドキュメントの利用目的 によってはこのような数値情報が必要となる場合もある.

### **2.3.2** 固有表現の分類

固有表現は同一の表記で複数のものを指す場合がある. 例えば「大津」という人名には同名の地名が存在する. また,一般名詞と判別がつかない固有表現も存在する. 例えば,「森」は一般名詞であるが,文脈により人名を指

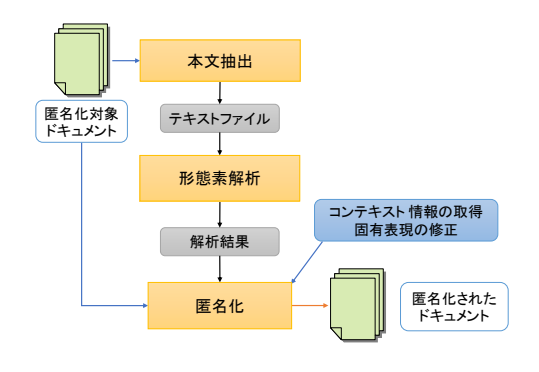

図 2. 匿名化手法

す場合がある.これらの文字列は形態素解析の際に分類 を誤る恐れがある.

#### **2.3.3** 表記ゆれ

表記ゆれとは同じ意味の語句について異なる文字表 記が付されることである. 人名では漢字表記と読み仮 名表記, 組織名では略称や別称といった表記ゆれが存在 する.例えば,大阪大学という組織には阪大や Osaka University 等の異なる表記が存在する.同一ドキュメン ト中に出現するこれらの表現を異なる記号で置換した場 合,単一の組織を指しているにも関わらず,読み手に複 数の組織として認識される恐れがある.そのため異なる 表記を同一の記号で置換する必要がある.

以上述べた 3 つの課題に対して,本稿では,「コンテキ スト情報の選定」と「固有表現の分類」はツールの利用 者とのインタラクティブなやりとりにより対応し,「表記 ゆれ」については,類語辞典を参照し同一の記号で置換 する方法をとる.

## **3.** 提案する匿名化手法

本章では,ソフトウェア開発ドキュメントの匿名化手 法とその実装方法について説明する.

### **3.1.** 概要

図2に匿名化手法を示す. 手法は3つのステップから 成る. まず, 匿名化対象ドキュメントから本文を抽出し テキストファイルに変換する.次に、抽出した本文に対 し形態素解析を行い本文を品詞ごとに分解する.そして,

| 連絡先情報   | 正規表現                                                                                                    | 置換後の文字列        |
|---------|----------------------------------------------------------------------------------------------------|----------------|
| メールアドレス | $[\wedge w \wedge \wedge -] + \mathbb{Q}(?:[\wedge w \wedge -] + \wedge \wedge -] +$                                                                                                    | xxxx@xxxx      |
| 電話番号    | $\d{1,4}$ ?- $\d{1,4}$ ?- $\d{1,4}$                                                                                                    | XXXX-XXXX-XXXX |
| 郵便番号    | $\d{3} - \d{4}$                                                                                                    | XXX-XXXX       |
| 住所の丁番地  | ((丁目 番地? 号)?[-----]?)\$                                                                                                    | XXX-XXX-XXX    |
| URL     | $(\text{https?} {\text{ftp}})(:\!\! \setminus \!\! \setminus \!\! / [-\!\! \setminus \!\! \ldots ! * \!\! \setminus \!\! \setminus \!\! )a\text{-}zA\text{-}Z0\text{-}9;\!\! \setminus \!\! \setminus \!\! ?:\!\! \setminus \!\! @\!\! \setminus \&\text{=} + \$\!\! \setminus \!\! \setminus \#\, ]+ )$ | URL            |

表 1. 連絡先情報の正規表現と置換後の文字列

形態素解析によって固有名詞に分類された文字列に注目 し,ドキュメント中に出現する固有表現を記号に置換す る.この時,誤って分類された固有表現を正確に分類す る.また,コンテキスト情報を取得する.以上で述べた 3つのステップでドキュメントを匿名化する. 今回試作 した匿名化ツールでの具体的な内容については、3.2 以 降で、実装内容とともに説明する.

#### **3.2.** 実装

匿名化手法の実装にあたっては,本文抽出部分を本文 抽出プログラムとして開発し,形態素解析部分に既存の 形態素解析ツールを利用した.また,匿名化部分を匿名 化プログラムとして実装した.以降,各部分の詳細な実 装について述べる.

なお,本試作にあたって,入力は Word と Excel 形式 のファイル,出力は匿名化された Word と Excel 形式の ファイルとする.

### **3.2.1** 本文抽出プログラム

Apache POI ライブラリ [8] を用いて Word および Excel 形式のファイル本文を抽出し,形態素解析用のテキ ストファイルへ出力する.

#### **3.2.2** 形態素解析ツール

形態素解析ツールとして Cabocha[4] を用いた. Cabocha は Support Vector Machines に基づく日本語 係り受け解析器で,高い解析精度を持つ.

Cabocha は外部プログラムであるため,Process-Builder を用いて実行する.このとき,Cabocha への入 力として本文出力プログラムが出力したテキストファイ ルを与える.Cabocha は形態素解析結果が記述されたテ キストファイルを出力する.

## 表 2. 固有表現の置換後の文字列

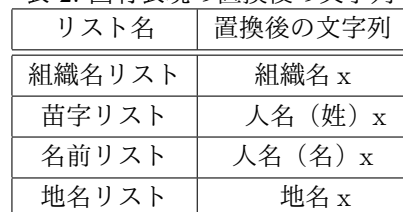

#### **3.2.3** 匿名化プログラム

匿名化プログラムは,固有表現の抽出,固有表現の修 正,表記ゆれの取得,コンテキスト情報の取得および匿 名化対象情報の置換という5つの動作を行う. 以降. 各 動作の実装について説明する.

固有表現の抽出では,まず,固有表現を分類するため に ArrayList を用いて、苗字リスト、名前リスト, 地名 リストおよび組織名リストを作成する. 次に、形態素解 析ツールの解析結果を 1 行ずつ読み込み「固有名詞」と 記述された行の先頭の文字列を固有表現として抽出する. そして,図 1 で示されるような,同一行に記述された固 有表現の分類を参照し各リストに記憶する.

固有表現の修正では,まず,抽出した固有表現をリス トごとにユーザに提示する.次に、それぞれのリストに ついて固有表現の追加と削除をユーザへ依頼する.

表記ゆれの取得では,類語辞典として Weblio 類語辞 典 [9] を用いる. Weblio 類語辞典において検索結果ペー ジの URL は,"http://thesaurus.weblio.jp/content/検 索ワードの URL エンコード結果"となっている. まず, リストに保存した組織名と同数の表記ゆれリストを作成 する. 次に, 組織名の URL エンコードを行い検索結果 ページの URL を取得する. そして、取得した URL を 用いて検索結果ページにアクセスし HTML を取得する. 最後に,表記ゆれが記述された部分を HTML から抽出 し表記ゆれをリストに記憶する.

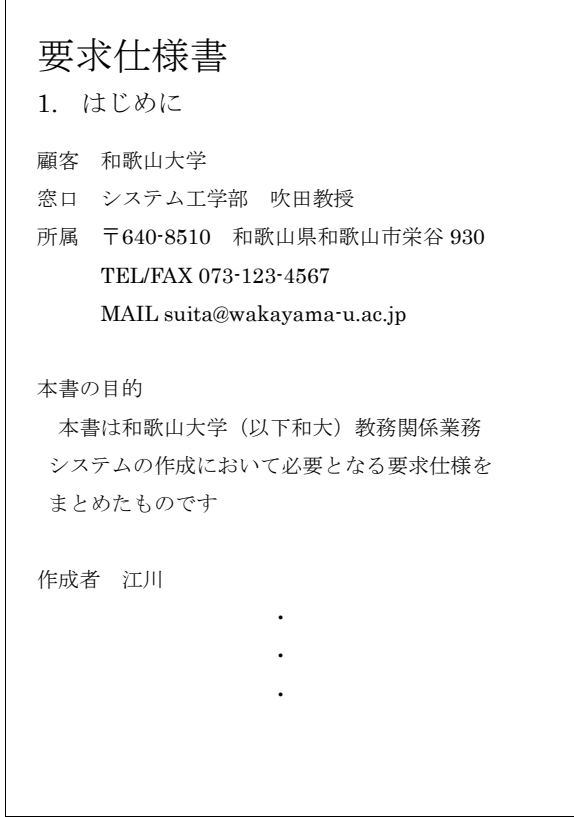

図 3. 匿名化対象ドキュメントの一部

コンテキスト情報の取得では,まず,コンテキスト情 報を記憶するためのリストを作成する.次に,コンテキ スト情報の入力をユーザへ依頼し,ユーザが入力した文 字列をリストへ追加する.

連絡先情報の置換では,まず,ドキュメントから本文 を 1 行ずつ抽出する.そして,正規表現によるパターン マッチを行い,マッチした場合は連絡先情報を別の記号 に置換する.連絡先情報の正規表現と置換後の文字列を 表 1 に示す.

固有表現の置換では,まず,ドキュメントから本文を 1 行ずつ抽出する.そして,各固有表現リストを参照し, 抽出した文に固有表現が含まれている場合は別の文字列 に置換する.各リストに含まれる固有表現の置換後の文 字列を表 2 に示す. x はリストに記憶された順番を表す.

コンテキスト情報の置換では,まず,ドキュメントか ら本文を1行ずつ抽出する. そして、コンテキスト情報 リストを参照し,抽出した文にコンテキスト情報が含ま

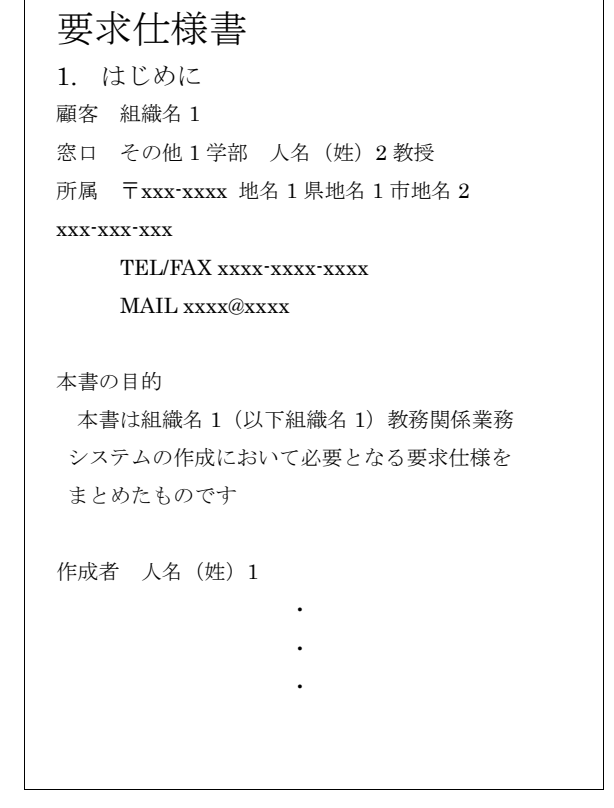

図 4. 匿名化されたドキュメントの一部

れている場合は「その他 x」という文字列に置換する. x はリストに記憶された順番を表す.

#### **3.3.** 適用例

本節では図 3 に示すツールの適用対象となるドキュメ ントの一部を用いて匿名化を説明する.

本文抽出プログラムは、図3に示すドキュメントから 本文を抽出しテキストファイルに変換する.

形態素解析ツールは,本文を抽出したテキストファイ ルに対し形態素解析を行う.

解析結果から固有表現を抽出すると,「江川」は苗字, 「吹田」,「和歌山」および「栄谷」は地名,「和歌山大学」 は組織名として分類される.しかし,本来人名として扱 われるべき「吹田」という固有表現が地名として分類さ れている.そのため,ユーザに固有表現の修正を依頼し, 「吹田」を人名として再分類する.

固有表現を修正した後,Weblio 類語辞典にアクセス

し,組織名の表記ゆれを取得する.和歌山大学の略称お よび別称として,「Wakayama University」,「和大」,「和 歌山大学付属学校」および「わかやまだいがく」が提示 されるため,これらの文字列を表記ゆれとして取得する. その後,ユーザに入力を依頼し,コンテキスト情報を取 得する.そして,連絡先情報,固有表現およびコンテキ スト情報の置換を行うことでドキュメントを匿名化する. 匿名化されたドキュメントの一部を図 4 に示す.

## **4.** 評価実験

ここでは試作した匿名化ツールを実プロジェクトのソ フトウェアドキュメントに適用し,有効性の評価と考察 を行う.

### **4.1.** 実験対象

ツールの適用対象とするドキュメントに IT Spiral 実 プロジェクト教材 [10] を用いる. これは、和歌山大学を 対象とした履修登録システム開発の際に得られた要求定 義書やプロジェクト管理書,画面設計書等のドキュメン トが教材として大学に提供されたものである.本実験で は,特定の大学を対象としたシステム開発であることが 推測可能となる,学部名やコース名をコンテキスト情報 として扱う.ドキュメントは全 97 ファイル存在し,ファ イルサイズは合計 16.9MB,ドキュメント内に出現する 固有表現数は 170,コンテキスト情報数は 21 となる.

### **4.2.** 実験手順

実験対象ドキュメントに対して匿名化ツールを適用し た(利用者による修正無し).その結果から,ツールが 匿名化した文字列数と正確に匿名化した固有表現数をカ ウントし適合率と再現率を求めた. 実験における適合率 はツールがどれだけ正確に匿名化を行ったかを示す指標 であり,以下のように定義する.

適合率  $=$   $-$ ツールが正確に匿名化した固有表現数 ツールが匿名化した文字列数

実験における再現率はツールがどれだけ情報を漏らさ ずに匿名化を行ったかを示す指標であり,以下のように 定義する.

再現率 = ツールが正確に匿名化した固有表現数<br>再現率 = <u>ドナースントカケル</u>回右ス回右声回数 ドキュメント内に出現する固有表現数

表 3. 実験結果

|       | ・ール・ | H. 71 |      |      |
|-------|------|-------|------|------|
| 固有表現数 | 出力   | 正解数   | 適合率  | 再現率  |
| 170   | 162  | 134   | 0.83 | 0.79 |

#### **4.3.** 実験結果

実験結果を表3に示す.表の横軸の内,"固有表現数" はドキュメント中に出現する固有表現数, "ツール出力" はツールが匿名化した文字列数, "出力正解数" はツール が正確に匿名化した固有表現数, "適合率" はツールが 匿名化した文字列の内匿名化すべき固有表現数の割合, "再現率" はドキュメント内に出現する固有表現数の内 ツールが匿名化した固有表現数の割合を表す.

ツールの実行時間は約 17 秒であり,また,使用者が 固有表現の修正やコンテキスト情報の追加を 10 分程度 行うことで適合率と再現率は共に 1.00 となった.

#### **4.4.** 考察

ツールが行った匿名化の内,正確に匿名化が行われな かった例について述べる.

適合率は 0.83 となっている. 適合率はツールが誤った 匿名化を行った場合に低下する.ツールが誤って匿名化 した文字列として,「大津」という人名が挙げられる.「大 津」という人名には,同表記の地名が存在するため文脈 により誤って地名と分類される場合が存在した.

また,再現率は 0.79 となっている.再現率はツールが 匿名化すべき固有表現を匿名化できなかった場合に低下 する. ツールが匿名化できなかった固有表現として,人 名の読み仮名と「日本システム技術株式会社」という一 般名詞が組み合わさった組織名が挙げられる。人名の読 み仮名が固有表現として抽出されないのは,複数の一般 名詞が組み合わさった文字列として扱われるためである.

以上のような誤った匿名化が行われないようにするた めには,頻出する固有名詞を含めた辞書をあらかじめ用 意する必要がある.例えば,開発に関わる人物や組織名 のリストを作成しツールがそれを参照すれば,実験にお ける誤りは全て正確に匿名化されると考えられる. また, 使用者によって頻繁に修正が行われる組織名や人名を学 習することで、誤った匿名化を防ぐことが可能になると 考えられる.

## **5.** おわりに

本稿では,ソフトウェア開発ドキュメントの匿名化を 支援するツールを開発しその性能を評価した.その結果, ツールが自動で行う匿名化の場合,適合率が 0.83,再現 率が 0.79 となった. また、使用者による短時間の補正 で,適合率と再現率は共に 1.00 となった.

今回試作したツールでは,コンテキスト情報の匿名化 について,ほとんど利用者が指定する方式になっている. 一度利用したコンテキスト情報の学習やソフトウェアの 対象ドメインに応じて,コンテキスト情報例を提示する 等,利用者を支援する機能を実現する必要がある。また, 対応ファイル形式の拡張やツールのインターフェース面 の改良を行うことも必要である。更に、実際の現場で作 成された多くのソフトウェア開発ドキュメントにツール を適用することで,有用性の評価を行うことも今後の課 題の一つである.

## **6.** 謝辞

本研究を行うにあたり貴重なコメントをいただいた株 式会社エヌ・ティ・ティ・データの端山毅氏,山本英之 氏,中村英恵氏に感謝いたします.

## 参考文献

- [1] Stephane Meystre, F Friedlin, Brett South, Shuying Shen, and Matthew Samore. Automatic deidentification of textual documents in the electronic health record: a review of recent research. *BMC medical research methodology*, Vol. 10, No. 1, p. 70, 2010.
- [2] Satoshi Sekine and Hitoshi Isahara. IREX: IR & IE Evaluation Project in Japanese. In *LREC*, pp. 1977–1980, 2000.
- [3] Taku Kudo. Mecab: Yet another part-of-speech and morphological analyzer. *http://mecab. sourceforge. net/*, 2005.
- [4] K Taku. Cabocha: Yet another japanese dependency structure analyzer. Technical report, Technical report, Nara Institute of Science and Technology, 2004.
- [5] Latanya Sweeney. k-anonymity: A model for protecting privacy. *International Journal of Uncertainty, Fuzziness and Knowledge-Based Systems*, Vol. 10, No. 05, pp. 557–570, 2002.
- [6] 荒牧英治, 増川佐知子, 宮部真衣, 森田瑞樹. テキス トの k-匿名化. 情報処理学会研究報告. データベー ス・システム研究会報告, Vol. 2012, No. 9, pp. 1–8, 2012.
- [7] Centers for Disease Control, Prevention (CDC, et al. HIPAA privacy rule and public health. Guidance from CDC and the US Department of Health and Human Services. *MMWR. Morbidity and mortality weekly report*, Vol. 52, p. 1, 2003.
- [8] Apache poi the java api for microsoft documents. *http://poi.apache.org/*.
- [9] 類 語 辞 典・シ ソ ー ラ ス weblio 辞 書. *http://thesaurus.weblio.jp/*.
- [10] 実プロジェクト教材. *http://it-spiral.ist.osakau.ac.jp/project/education.html*.